K ロ ▶ K @ ▶ K 할 ▶ K 할 ▶ | 할 | © 9 Q @

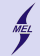

# <span id="page-0-0"></span>Computer Science I

Stanisław Gepner

room 117, sgepner@meil.pw.edu.pl

#### Computer Science I

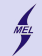

**KEN E DAG** 

#### WARSAW UNIVERSITY OF TECHNOLOGY

## Rules and regulations

- 1. This class is divided into lectures and obligatory laboratory classes.
- 2. Grading is done using a 0 to 100 point scale.
	- a. 60 points for 2 lecture tests worth 30 points each
	- b. 40 points for laboratories.
		- Laboratory grading is to be established by the lab teacher.
- 3. A passing mark is given only, if student obtained a minimum number of points, i.e.:
	- a. 21 points from the laboratories,
	- b. 31 points from both lecture tests

Failing to achieve the minimum number of points results in a failing grade (2).

- 4. In case a minimum requirements, outlined in point 3, are passed, the final grade is calculated as follows:
	- a. 0-50: 2.0
	- b. 51-60: 3.0
	- c. 61-70: 3.5
	- d. 71-80: 4.0
	- e. 81-90: 4.5
	- f. 91-100: 5.0
- 5. The dead line for collecting points is the last day of the semester. After the last day of t semester the grade becomes final. There will be no corrections
- 6. Laboratory attendance is obligatory. Each absence needs to excused, e.g. with a medical leave. Failing to do so results in deduction of 3 points.
- 7. Laboratory groups are formed based on the dean's office list enumeration.
	- a. 1-12 room 120
	- b. 13-24 room A3
	- c. 25 and higher will be assigned to an additional group
- 8. On the last lecture there will be an additional, correction test worth 50 points.
	- a. If better, the mark of the correction test replaces results of both lecture tests.
	- b. To be eligible for the correction test:
		- i. At least one of the lecture tests must be passed with more than 50% (16 points).
		- ii. Laboratory homework assignment must be passed.
		- iii. Student must be present at at least 8 lectures[.](#page-0-0)

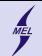

**KORK STRAIN A BAR SHOP** 

### Resources

- Internet
- $C / C++$  programing tutorials
- Stack Overflow
- $c / C++$  reference online
- Google, Bing, Duck Duck Go
- Visual Studio 2015 Community or Visual Studio 2013
- It is like push-ups, you need practice, not books!

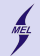

# Programming

- Act of writing instructions enabling the computer to perform desired tasks
- Ada Lovelace (1815 1852) The first programmer

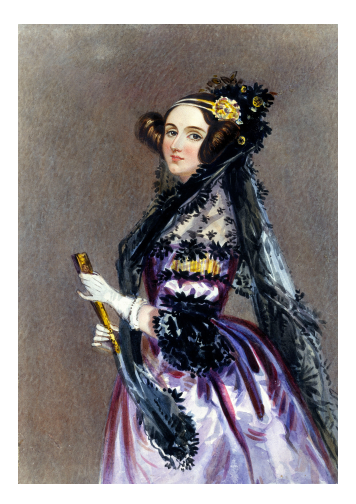

Source: Wikipedia, Science Museum / Science & Society Picture

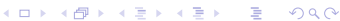

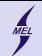

**KORK STRAIN A BAR SHOP** 

# C language

- Dennis Ritchie AT&T Bell Laboratories 1972
- The C Programming Language first specification 1978
- 1989: ANSI C89, 1990: ISO C90
- 1999: C99 standard
- Still in use, and here to stay for a while
	- Wide range of applications. OS, microcontrollers, ATM systems ...
	- Efficiency and performance
	- Provides low level access
	- Influenced  $C++$ , Obj. C,  $C\#$ , Java, ...

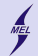

# First program

- Text file with  $\mathbf c$  extension (or .cpp  $\ldots$ )
- Edit with your favourite text editor (or ...)
- $\bullet$  // this is a single line comment, this will not be processed
- $/*$  this is a multi line comment, will not be processed  $*/$

```
/* Start with a short description of the program */#include <stdio.h> //Append the I/O library
3
    int main ()
5 {
6 printf ("\muHellow\mustudents!!\mu \setminus n_{\mu}");
    \mathbf{r}
```
- $\bullet$  # lines starting with a hash are preprocesor directives. We will be seeing them.
- There has to be exactly one main function!
- Watch brackets!!
- (Almost) all instructions end with a semicolon ;

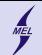

**KORK STRAIN A BAR SHOP** 

# Compile and Run

\$ gcc hello .c

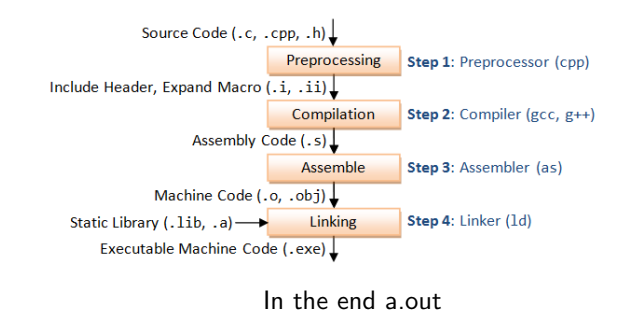

gcc - Wall hello.c -o hello.out

Can get pretty long ...

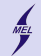

**KORK ERKER ADE YOUR** 

### Basic C elements Allowable characters

- a-z lower case letters
- A-Z upper case letters different!
- $\bullet$  0-9 digits
- $\bullet$  (),  $[]$ , brackets
- $\bullet +$ , -,  $\ast$ ,  $/$ ,  $\%$  operations
- $!, i, =, i$
- &,  $\mathbf{0}, \dots, \dots, \dots, '$ ,  $"$ ,  $\#$ .
- There will be more!

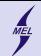

#### Basic C elements Keywords

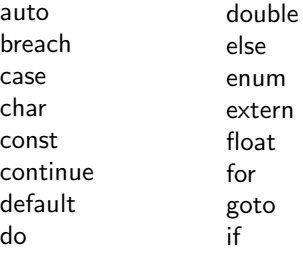

int long register return short signed sizeof static

struct switch typedef union unsigned void volatile while

K ロ ▶ K @ ▶ K 할 > K 할 > 1 할 > 1 이익어

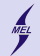

**KORK STRAIN A BAR SHOP** 

Basic C elements User defined names

- Function names, variables, constants ...
- Any sequence of letters, digits and an underscore
- First character must be a letter
- Can not be a keyword
- $ax123()$ ,  $x1()$ , dominateTheWorld $()$ , RuleGalaxy $111()$ , ...
- Customary to start with a lower case letter

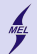

# Comments - ignored by the compiler

Use comments:

- to explain the code
- to describe what is done
- as notes
- for fun

```
/* This is a multi-line
2 comment .
      It can go on
      through many lines until this: */5
   6 // This is a single line comment , it stretches until the end of
        line. If there is no "new line" and the line is folded, it
        is still a single line.
7
8 // sometimes I believe compiler ignores all my comments
```
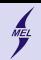

**KORK ERKER ER AGA** 

# Comments Real life example

Comment found in one of the Stack Overflow as a warning ...

```
1 //
 2 // Dear maintainer:<br>3 //\frac{1}{2}4 // Once you are done trying to 'optimize' this routine,<br>5 // and have realized what a terrible mistake that was.
 5 // and have realized what a terrible mistake that was,<br>6 // please increment the following counter as a warning
 6 // please increment the following counter as a warning 7 // to the next guy:
 7 // to the next guy:<br>8 //
    \frac{1}{2}9 // total hours wasted here = 42
10 /
```
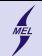

```
1 /* Description - not mandatory but polite*/<br>2 #include <stdio.h><br>3 #define PI 4.0*atan(1.0)
    #include <stdio.h>
       \# \text{define } PI \text{ } 4.0* \text{atan } (1.0)
```
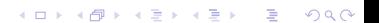

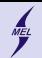

```
1 /* Description - not mandatory but polite*/<br>2 #include <stdio.h> //Preprocessor commands
2 #include <stdio.h> //Preprocessor commands starting with a \#<br>3 #define PI 4.0*atan(1.0) // Note no semicolons ";", why?
      #define PI 4.0*atan(1.0) // Note no semicolons ";", why?
\begin{array}{c} 4 \\ 5 \\ 6 \end{array}int main ()
      \left\{ \right\}7
8 }
```
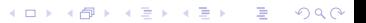

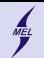

**KORK ERKER ER AGA** 

```
1 /* Description - not mandatory but polite*/<br>2 #include <stdio.h> //Preprocessor commands
     #include \langlestdio.h> // Preprocessor commands starting with a \langle#
3 # define PI 4.0* atan (1.0) // Note no semicolons ";" , why?
 4
5 int main () // The main function must be there<br>6 \frac{1}{2} // \le the opening bracket
     \{\n/ \times - the opening bracket
7 // Body of a function, "the meat"
8 } // <- The closing bracket
9
10 // ==== Above obligatory , below additional user defined
           functions ====
11
12 int sum_ints (int a, int b) \frac{13}{13}13 {
14 return a+b;<br>
15 }
15 }
```
![](_page_15_Picture_1.jpeg)

**KORK ERKER ER AGA** 

```
1 /* Description - not mandatory but polite */
2 #include < stdio.h> // Preprocessor commands starting with a \#<br>3 #define PI 4.0*atan(1.0) // Note no semicolons ":", why?
    #define PI 4.0*atan (1.0) // Note no semicolons ";", why?
4
5 int sum_ints (inta, intb); // Function prototypes, a promise to
         the compiler
6 int a=5; // Definition of global variables if needed. Not
         mandatory, more later.
7
8 int main () // The main function must be there
9 { // <- the opening bracket
10 // Body of a function, "the meat"
11 } // <- The closing bracket
12
13 // ==== Above obligatory , below additional user defined
         functions ====
14
15 int sum_ints (int a, int b) \frac{1}{16}16 {
17 return a+b:
18 }
19
20 ....
```
![](_page_16_Picture_1.jpeg)

**KORK ERKER ADE YOUR** 

# **Headers**

```
1 /* Description - not mandatory but polite*/<br>2 #include <stdio.h>
    #include <stdio.h>
     #include "myheader.h"
```
- Header files contain constants, functions, other declarations
- System or user generated
- $\#$ include  $\lt$ stdio.h $>$  read the contents of the header file stdio.h
- stdio.h: standard input/output for console and files
- $\#$ include  $\lt$ stdio.h $>$  look for system headers
- $\#$ include "mygreatheader.h" look for user generated headers in ./

![](_page_17_Picture_1.jpeg)

**KORK ERKER ER AGA** 

### Functions

```
1
2 int sum_ints (int a, int b); //A prototype end with semicolon
3
4 // type name (arguments)<br>5 int main(void)// main c
5 int main (void) // main can have arguments<br>6 \{\begin{matrix} 6 & 6 \\ 7 & 6 \end{matrix}return 0; // main is special!
8 }
9
10 // this function is of integer type<br>11 int sum ints (int a, int b) // it ac
     int sum_ints (int a, int b) //it accepts two arguments of integer
            type
12 {
13 return a+b; // since it has a type it must have a return.
14 }
```